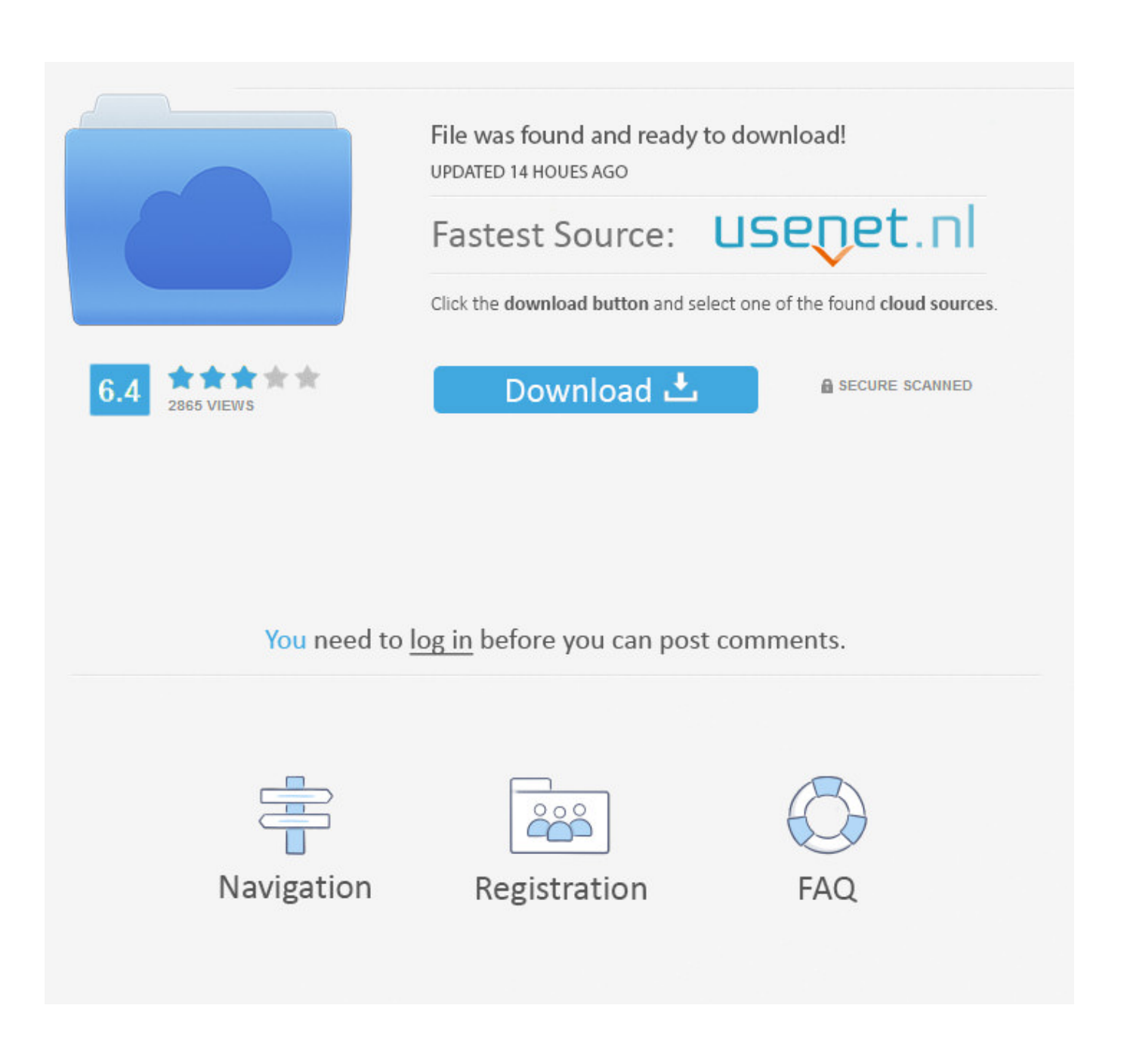

[Invoke Special Views And Features On The Mac With A Flick Of Your Wrist](https://tlniurl.com/1n5t4p)

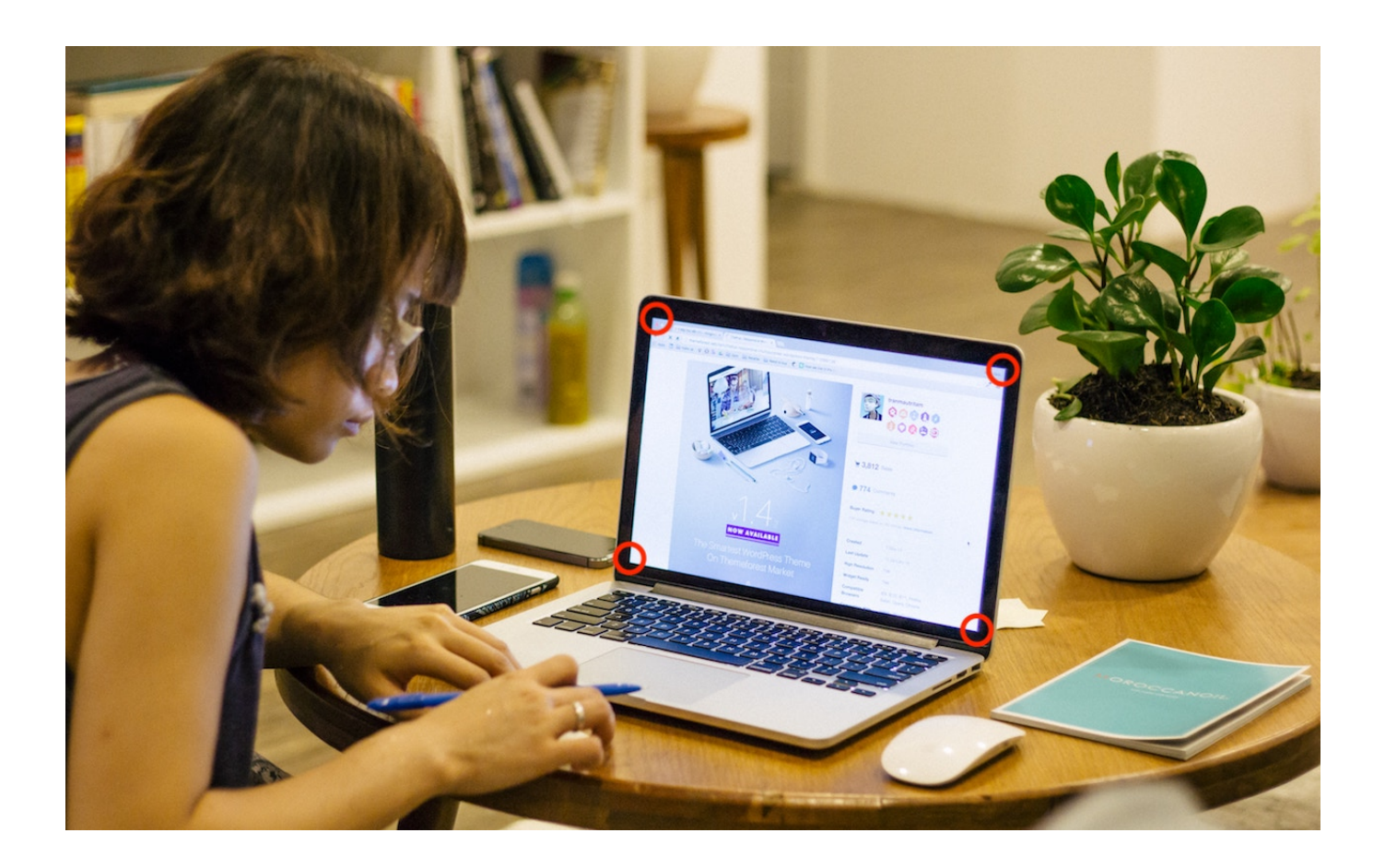

[Invoke Special Views And Features On The Mac With A Flick Of Your Wrist](https://tlniurl.com/1n5t4p)

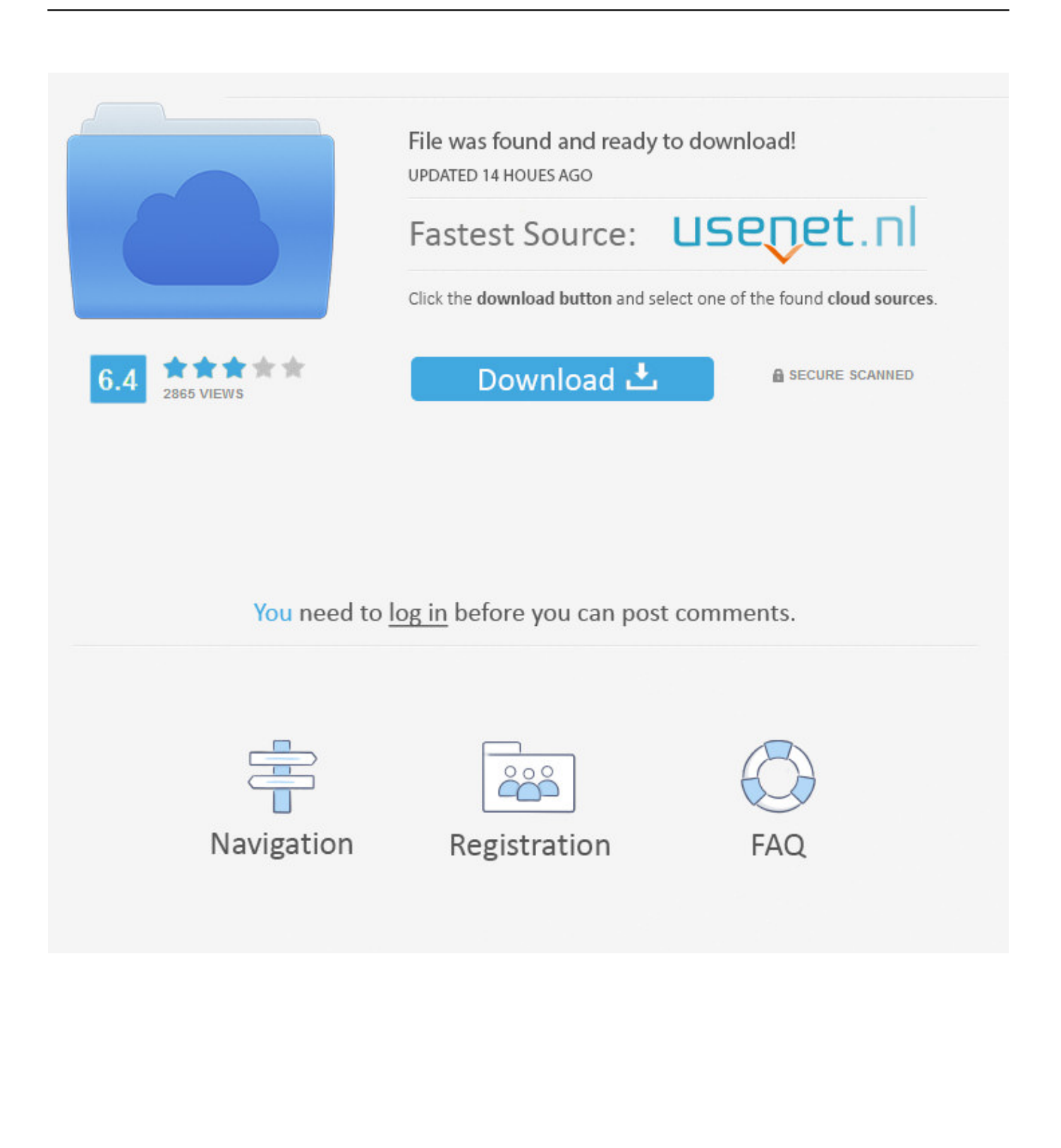

Whether you've just purchased your first or fourth Apple Watch, these tips ... By default, when you flick your wrist, Apple Watch will wake and show the time. ... to start it on your Watch, you can tap Answer on iPhone to place the call on ... You need to activate the Walkie-Talkie feature on Apple Watch to use it.. Invoke Special Views and Features on the Mac with a Flick of Your Wrist. Virtua Computers · Invoke Special Views and Features on the Mac with a Flick of Your .... Invoke Special Views and Features on the Mac with a Flick of Your Wrist. by GADMINDEV | Jul 2, 2018 | Uncategorized |. Invoke Special Views and Features on .... How to use iOS 11's Do Not Disturb While Driving Feature. by Aaron ... our own wish lists. If your special someone is an Apple user, we have a few suggestions.. Apple Watch Series 5 (GPS, 40mm) - Space Gray Aluminum Case with Black ... VIDEOS; 360° VIEW; IMAGES ... Call, text, and listen to your music without ... that you would have to repeatedly and deliberately flick your wrist to see the time. ... Other cool but less important features include a really good compass and women's .... Find apps, pay for things on the go and find your way around Apple's ... You can spin the wheel, pick someone and call or send messages from ... or Touch ID are needed, as long as the watch is on your wrist. ... View Privacy Notice ... Require Opt-Out. Features. Location Based Ads. Confirm My Choices.. Apple has fixed one of the biggest bugbears about its smartwatch, and that's ... right from the wrist, with both features feeling slick, and useful in a smartwatch. ... about five minutes to go from automatically raising / flicking their wrist to ... used in the Apple Watch 5 as the reason it could make the device run for .... Hi. The following steps may help (check after each):. If you have not yet done so, update your iPhone and Apple Watch to the latest software, .... Setting up your tracker on your PC (Windows 8.1 and below) . ... for key features such as notifications, music control, and connected GPS. Setting up ... Fitbit Connect on a Mac also uses Bluetooth for syncing (if available), otherwise you'll ... Quick View causes your Blaze to wake when you lift or flick your wrist towards you. If.. To show the time, you would raise your wrist and an accelerometer ... the Apple Watch, which is that people don't like having to flick their wrists to read the time. ... I've had mine set in the special "Edition" color, which is a great shade of ... a bit longer to start phasing my mechanical watches back into rotation.. Invoke Special Views and Features on the Mac with a Flick of Your Wrist. by Tonya Engst | Jul 2, 2018. Invoke Special Views and Features on the Mac with a .... Most WearOS and Samsung smartwatches have a low-power clock mode so you don't need to flick your wrist to check the time. I get that it'd reduce battery life, .... Android Wear is a rather useful addition to your arsenal of ... Windows  $\cdot$  Mac  $\cdot$  iPhone  $\cdot$  Android ... the Android Wear app from the Google Play Store and start it up. ... to add your watch as a "trusted device" for Android's Smart Lock feature. ... flick your wrist toward you or away from you to scroll through them.. ... you can access many of the Mac's special views with just a flick of your wrist? A little-known feature called Hot Corners makes this possible.. When a call comes in you can answer it on your Apple Watch and transfer it to ... timer and then wake you by tapping you gently (but insistently) on your wrist. ... The last two features are intelligent enough to make use of your location ... then long press the display to switch it to a nice and readable List view.. But despite its speed limitations, many Macintosh managers view the phone switch as a ... In exchange for the capability to attach and detatch Macs and PCs with the flick of a wrist, the ... But the flexibility in moving people around is the biggest thing. ... Farallon Computing's Phonenet system allows users to run at Appletalk .... Sandee Mufflers feature improvements far in the lead, years ahead of competition. ... Build the World's Biggest Model Values WITH COMFORT/ Boeing B-29 ... AR Church St. Annex Naw York 7, N. Y. I DEAS Cash In on your new and INVENTIONS . ... For perfect fit mark size of wrist: Small () Medium () Large () 612 NORTH .... Please visit https://tcn.tidbits.com/invoke-special-views-and-features-on-the-macwith-a-flick-of-your-wrist/ to access this member content. July 2, 2018. 0. 0 .... TURN THE PAGE AND TAKE A PEEK. AND LET US KNOW WHAT YOU THINK: YOU CAN VOTE FOR YOUR FAVORITE BEST OF WHAT'S NEW HONOREE AT .... in place of your Joy-Con. You'll be able to throw Poké Balls in game with a flick of your wrist! In addition to motion controls, the device lights up with a ... 87b4100051

[Dalla parte dei professionisti : Enrico Sabena](http://provitap.yolasite.com/resources/Dalla-parte-dei-professionisti--EnricoSabena.pdf) [DAEMON Tools Lite Crack 10.11.0 With Serial Number Full Download](https://www.nla.gov.au/sites/default/files/webform/daemon-tools-lite-crack-10110-with-serial-number-full-download.pdf) VueScan  $9.7.04 + x64 +$  patch [The best budget phones in the UAE 2019](https://talentnow.nl/sites/default/files/webform/The-best-budget-phones-in-the-UAE-2019.pdf) [Shrinking Payments Plan by Boost Mobile – Fatten up your Wallet](https://medias.uottawa.ca/sites/medias.uottawa.ca/files/webform/kathhay49.pdf) [Saturday Link Roundup–January 2018](http://prepnidu.yolasite.com/resources/Saturday-Link-RoundupJanuary-2018.pdf) [ACoAs MANIPULATING Self Others \(Part 3c\)](http://subcnandbobsgrat.over-blog.com/2020/03/ACoAs-MANIPULATING-Self-Others-Part3c.html) [Sony's Days of Play will still happen this year, with a steel gray PlayStation...](http://westnesslepdi.over-blog.com/2020/03/Sonys-Days-of-Play-will-still-happen-this-year-with-a-steel-gray-PlayStation.html) [SysTools Hard Drive Data Recovery 12.0.0.0 \[Latest\]](http://donphealiko.over-blog.com/2020/03/SysTools-Hard-Drive-Data-Recovery-12000-Latest.html) [HTC One Max Screen Repairs Announced!](http://refarolo.over-blog.com/2020/03/HTC-One-Max-Screen-RepairsAnnounced.html)